Nancy-Université

# Mise en œuvre des serveurs d'application

### UE 203d

Master 1 IST-IE

<span id="page-0-0"></span>Printemps 2008

Master 1 IST-IE : [Mise en œuvre des serveurs d'application](#page-61-0) is a mateur en la constant de la mateur de la mateur

Ces transparents, ainsi que les énoncés des TDs, seront disponibles à l'adresse :

[http://www.loria.fr/~burel/empty\\_cours.html](http://www.loria.fr/~burel/empty_cours.html)

## Première partie I

## <span id="page-2-0"></span>[Principes généraux](#page-2-0)

# Plan

### **[Architecture multi-niveaux](#page-3-0)**

- [Architecture à 1 niveau](#page-4-0)
- [Architecture à 2 niveaux](#page-6-0)
- [Architecture à 3 niveaux](#page-8-0)
- [Architecture à](#page-10-0) *n* niveaux
- **[Les serveurs d'application](#page-12-0)** 
	- [Description](#page-13-0)
	- [Niveau web](#page-25-0)
	- [Niveau métier](#page-26-0)
- <span id="page-3-0"></span>**[Type de serveurs d'application](#page-29-0)** 
	- [J2EE](#page-30-0)
	- [.NET](#page-33-0)
	- [Autres](#page-35-0)

## Architecture à 1 niveau

Toutes les opérations sont effectuées sur la même machine On communique sur des terminaux Exemple : éditeur de texte

<span id="page-4-0"></span>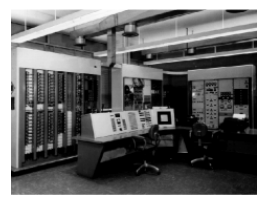

# **Critique**

Avantages :

- $\blacktriangleright$  simple
- $\blacktriangleright$  performant
- $\blacktriangleright$  autocontenu

Inconvénients :

- $\triangleright$  pas de communications (pas de calcul distribué)
- $\triangleright$  code logiciel souvent mal architecturé

## Architecture à 2 niveaux

Aussi appelées architecture client-serveur : Les calculs sont effectués sur le serveur Les clients interrogent le serveur Exemple : Messagerie instantanée

<span id="page-6-0"></span>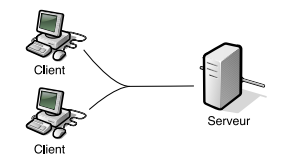

# **Critique**

Avantages :

- $\triangleright$  séparation de la présentation et du contenu
- $\blacktriangleright$  calcul distribué

Inconvénients :

- $\triangleright$  difficile de modifier une partie du serveur sans tout modifier
- $\blacktriangleright$  les calculs faits par le serveur ne sont pas distribués

## Architecture à 3 niveaux

On sépare la gestion des données (stockage, recherche) de leur traitement (calcul) Exemple : Application bancaire

<span id="page-8-0"></span>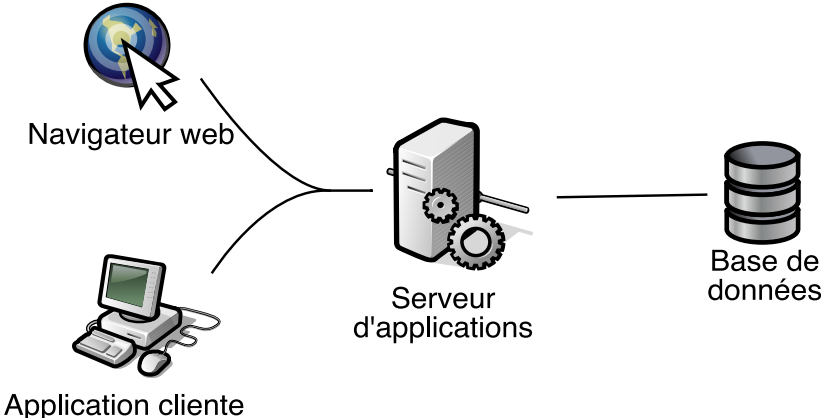

# **Critique**

#### Avantages :

- ► les clients ne dépendent pas des bases de données
- ► le niveau du milieu se concentre sur la logique métier
- $\triangleright$  tâches distribuées, code facilement modifiable

Inconvénients :

- $\triangleright$  demande plus de rigueur
- $\triangleright$  standards assez complexes
- $\triangleright$  code parfois répétitif

## Architecture à *n* niveaux

<span id="page-10-0"></span>La logique métier est séparées en plusieurs niveaux En particulier la partie web, la gestion de messages asynchrones (ex. : envoi de mail) peuvent être distingués Permet de gérer la sécurité : chaque niveau a des droits d'accès différents Exemple : Site commercial

# **Critique**

#### Avantages :

- $\triangleright$  code très distribué : une machine pour une tâche, passage à l'échelle
- $\triangleright$  réutilisabilité de chacun des niveaux
- $\triangleright$  code facilement maintenable

Inconvénients :

- $\triangleright$  architecture complexe à mettre au point
	- $\rightarrow$  besoin de standards
- $\triangleright$  performance (trop de communications/calculs)

# Plan

### **[Architecture multi-niveaux](#page-3-0)**

- [Architecture à 1 niveau](#page-4-0)
- [Architecture à 2 niveaux](#page-6-0)
- [Architecture à 3 niveaux](#page-8-0)
- [Architecture à](#page-10-0) *n* niveaux
- **[Les serveurs d'application](#page-12-0)** 
	- [Description](#page-13-0)
	- [Niveau web](#page-25-0)
	- [Niveau métier](#page-26-0)
- <span id="page-12-0"></span>**[Type de serveurs d'application](#page-29-0)** 
	- [J2EE](#page-30-0)
	- [.NET](#page-33-0)
	- [Autres](#page-35-0)

## Architecture à 3 niveaux

<span id="page-13-0"></span>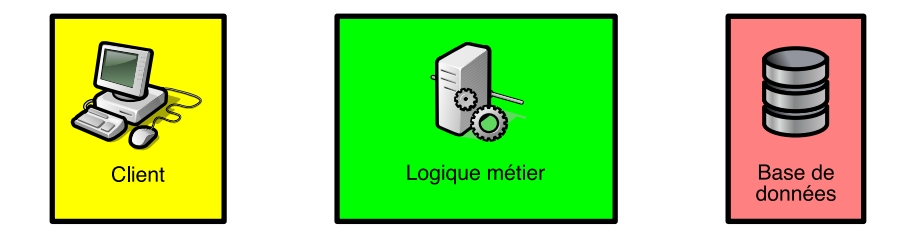

## **Processus**

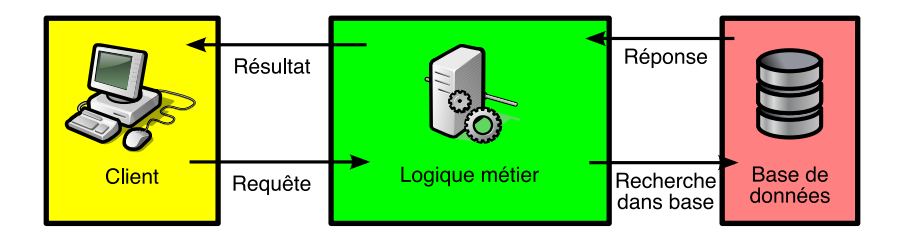

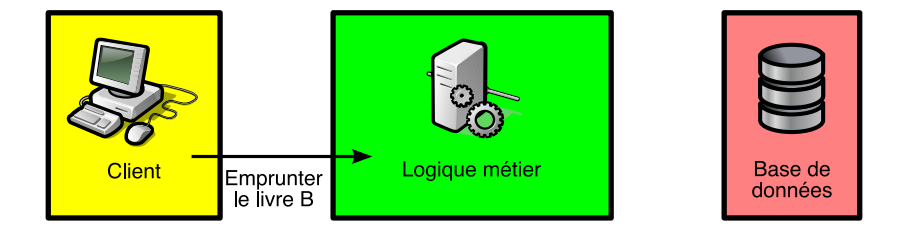

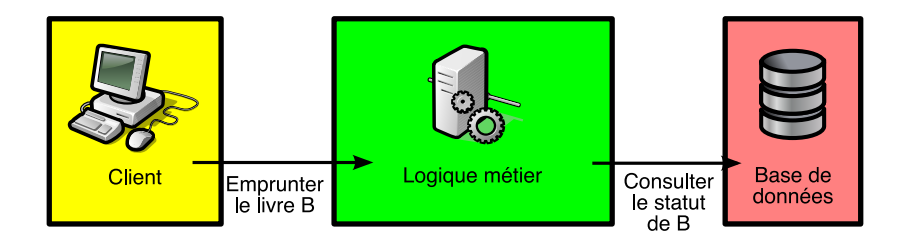

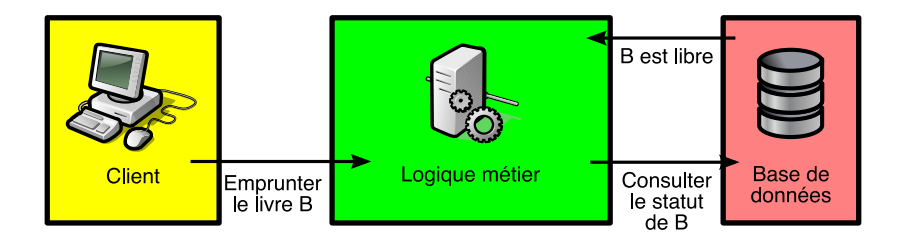

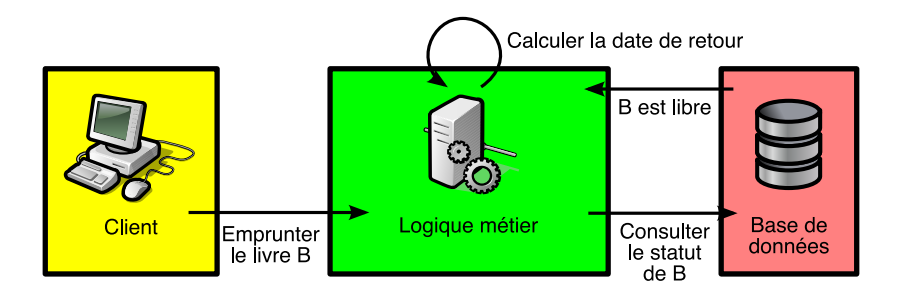

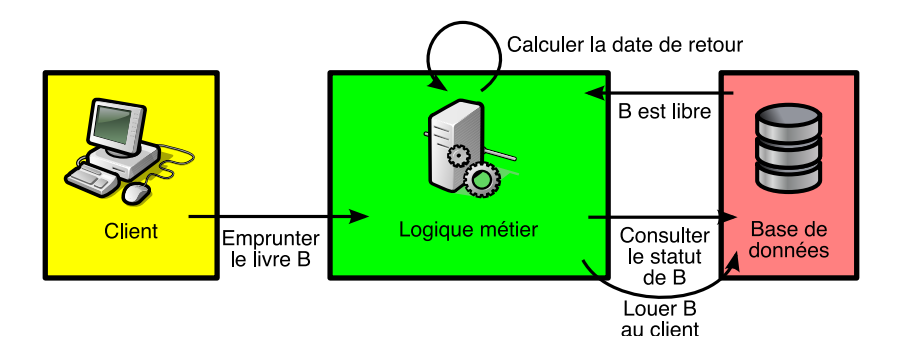

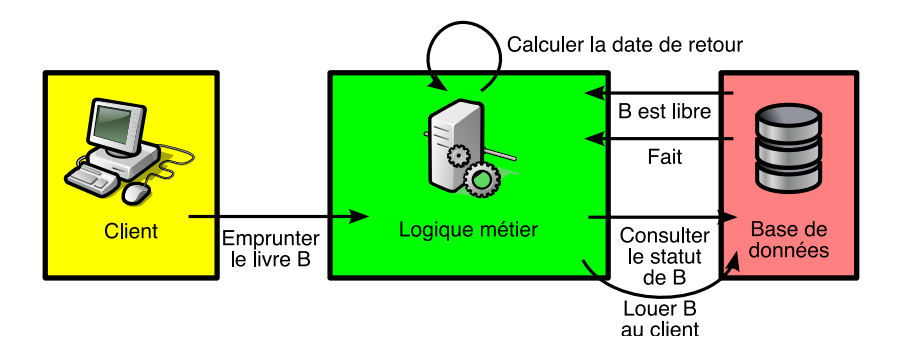

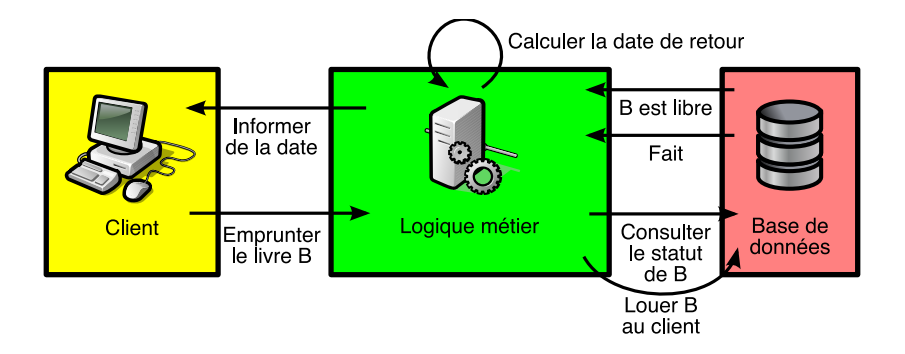

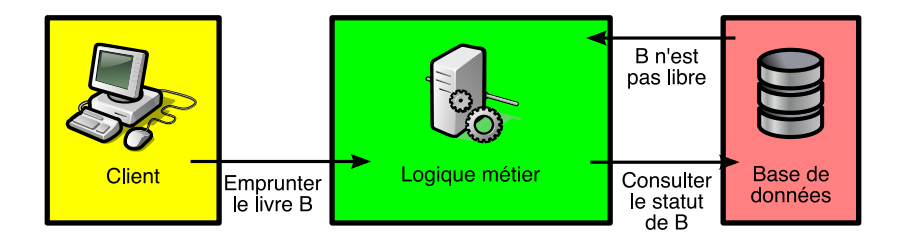

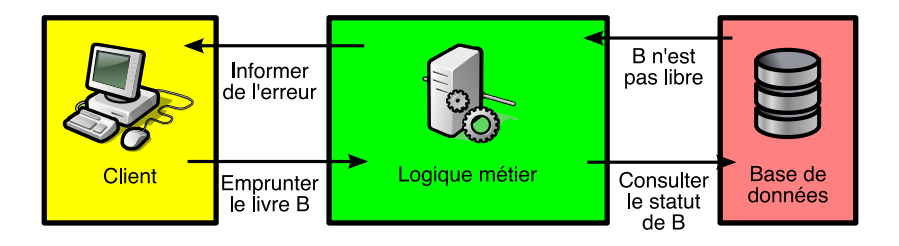

## Niveau web

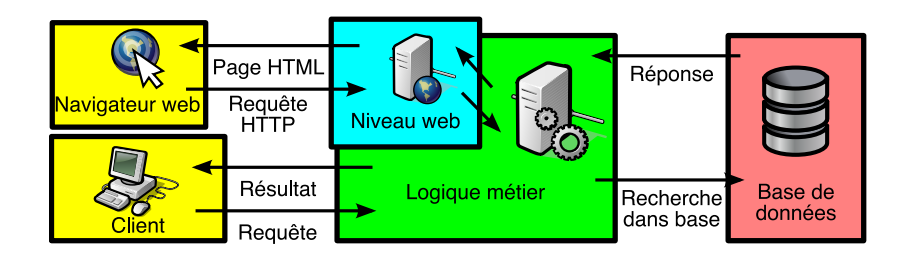

## Couche web

Création de ressources web

- ► à l'aide de programmes spécifiques (Servlets java)
- $\rightarrow$  à l'aide de langages étendant HTML pour ajouter des parties dynamiques calculées par le serveur, type JSP et ASP.NET

<span id="page-25-0"></span>Les ressources sont accessibles pour le client à l'aide  $d'$ un simple navigateur  $\rightarrow$  portabilité, simplicité

## Interfaces

Offre une interface de requêtes pour les clients Opérations de base : création de compte, ajout d'une transaction, recherche de la liste des comptes, etc.

<span id="page-26-0"></span>Améliore la réutilisabilité et la maintenance : possibilité de changer toute la logique métier sans changer les clients, à condition que l'interface reste la même

## Base(s) de données

Communique avec la base de données (BD) Exemple : à partir d'un nom d'utilisateur ?1, requête SELECT \* IN LIVRES l, UTILISATEURS u WHERE  $u.no = 1.no$  ut AND  $u.no = ?1$ = cherche les livres empruntés par ?1

stocke les résultats de la recherche dans une structure manipulable par les programmes (tableau, liste, vecteur, etc.)

Intérêt : logique métier indépendante de la BD

## Traitement des données

Dans base de données, données non formatées

- $\rightarrow$  traitement des données
- Exemple : calcul de la durée de l'emprunt en fonction du statut de l'emprunteur
- Transforme requêtes client complexes en requêtes BD plus simples
- Gère requêtes asynchrones (envoi de mail, etc.)

# Plan

### **[Architecture multi-niveaux](#page-3-0)**

- [Architecture à 1 niveau](#page-4-0)
- [Architecture à 2 niveaux](#page-6-0)
- [Architecture à 3 niveaux](#page-8-0)
- [Architecture à](#page-10-0) *n* niveaux
- **[Les serveurs d'application](#page-12-0)** 
	- [Description](#page-13-0)
	- [Niveau web](#page-25-0)
	- [Niveau métier](#page-26-0)

# **[Type de serveurs d'application](#page-29-0)**

- [J2EE](#page-30-0)
- [.NET](#page-33-0)
- <span id="page-29-0"></span>• [Autres](#page-35-0)

# Java Platform, Enterprise Edition (JEE ou J2EE)

Standard développé par Sun Ensemble de spécifications que doit vérifier un serveur d'application

- $\triangleright$  architecture standardisée, plus facile à comprendre pour l'extérieur
- ▶ portabilité : peut passer d'un serveur d'applications J2EE à un autre sans trop de problème
- <span id="page-30-0"></span>► plus de détails dans la suite du cours

# **Critique**

Avantages :

- $\blacktriangleright$  standard
- $\triangleright$  nombreuses implantation avec différents coûts et performances
- $\blacktriangleright$  dont implantations libres
- $\triangleright$  disponible sur différentes plateformes (Windows, Unix libre ou propriétaire, . . . )

Inconvénients :

- $\blacktriangleright$  le code doit être écrit en Java
- ► la portabilité entre serveurs d'application J2EE n'est pas totale
- $\triangleright$  standard assez complexe  $\rightarrow$  besoin de former les concepteurs du logiciel
- $\triangleright$  assemblage de briques parfois hétérogènes

# Exemples d'implantations

- ► Sun Java System Application Server, GlassFish
- $\blacktriangleright$  JBoss
- $\blacktriangleright$  IBM WebSphere
- ▶ JOnAS (Bull, France Télécom, Inria)
- $\blacktriangleright$  Apache Geronimo
- $\blacktriangleright$  et d'autres.

# Microsoft .NET

centre de développement complet proposé par Microsoft disponible uniquement sous environnement Windows plusieurs langages possibles : C#, Visual Basic, F#, J#, etc.

compilés dans un langage commun : "Common Language Infrastructure" qui est ensuite compilé en langage machine

<span id="page-33-0"></span>ASP.NET permet de créer des pages web dynamiques

# **Critique**

### Avantages :

- $\triangleright$  intégration complète avec le système d'exploitation
- $\triangleright$  nombreux langage disponibles
- $\blacktriangleright$  unité, cohérence

Inconvénients :

- $\blacktriangleright$  spécifique à une plateforme
- $\triangleright$  non libre (sources ouvertes récemment)
- $\triangleright$  implantations libres (Mono, CrossNet) partielles

<span id="page-35-0"></span>Serveur d'applications web libre Langage utilisé : python Rapide, faible technicité requise Utilisé dans Plone : système de gestion de contenu

## <span id="page-36-0"></span>Deuxième partie II

## [Mise en œuvre d'une application](#page-36-0) [J2EE](#page-36-0)

Master 1 IST-IE : [Mise en œuvre des serveurs d'application](#page-0-0) 29/54

# Plan

- [Généralités](#page-37-0)
- **[Niveau web](#page-41-0)**
- **[Niveau métier](#page-46-0)** 
	- [Les Enterprise Java Beans](#page-47-0)
	- [Beans session](#page-50-0)
	- [Beans entité](#page-54-0)
	- [Bean contrôlés par messages](#page-57-0)
	- [XDoclet](#page-58-0)

<span id="page-37-0"></span>[Sécurité](#page-60-0)

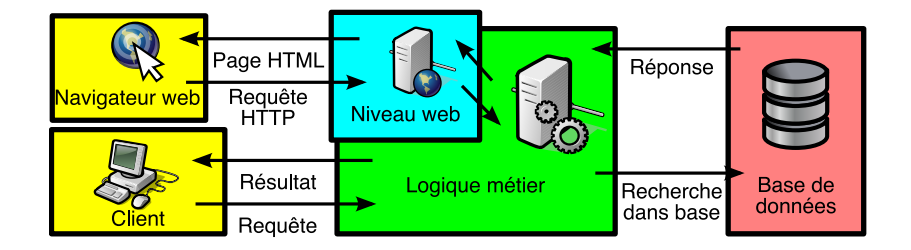

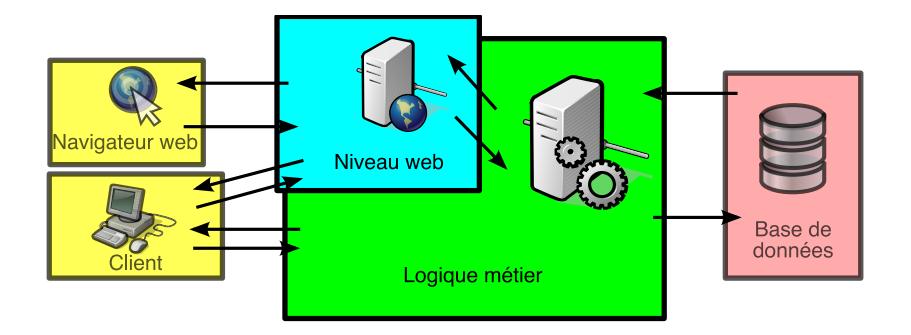

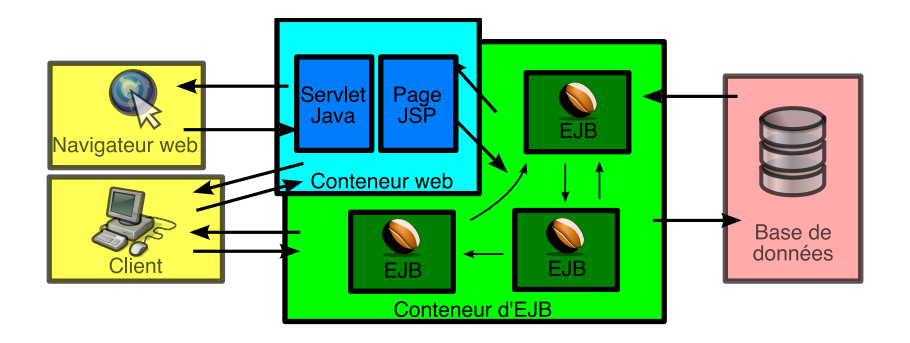

# Plan

- [Généralités](#page-37-0)
- **[Niveau web](#page-41-0)**
- **[Niveau métier](#page-46-0)** 
	- [Les Enterprise Java Beans](#page-47-0)
	- [Beans session](#page-50-0)
	- [Beans entité](#page-54-0)
	- [Bean contrôlés par messages](#page-57-0)
	- [XDoclet](#page-58-0)

<span id="page-41-0"></span>[Sécurité](#page-60-0)

## **Servlets**

Objets java qui gère les requêtes qu'on lui soumet En particulier : servlets HTTP gère les six requêtes du protocole HTTP : GET POST OPTIONS DELETE PUT TRACE utilise un objet HttpServletResponse pour retourner la réponse (sous forme de page HTML en général)

[Niveau web](#page-41-0)

Pages JSP

permet de créer des pages HTML dynamiques insertion de bouts de code java dans des pages HTML code exécuté sur le serveur ( $\neq$  javascript) : création d'un servlet correspondant

## Exemple de page JSP

```
<%@ page language="java" %>
\hbox{\tt <html>>}<head>
     <title>Exemple</title>
  </head>
  <body>
     \langle % \rangle int x = 2: \frac{9}{2}<h1>Valeur initiale</h1>
     p > var /var> vaut initialement \langle v \rangle = x \rangle > \langle v \rangle<h1>Changement de valeur</h1>
     \langle % \rangle x = x + 1; \frac{9}{2}<p>><var>x</var> vaut maintenant <</r> </p></p>
  </body>
\langle/html>
```
Master 1 IST-IE : [Mise en œuvre des serveurs d'application](#page-0-0) 37/54

#### [Niveau web](#page-41-0)

#### Résultat  $000$ Exemple  $\alpha$

## **Valeur initiale**

x yaut initialement 2.

## **Changement de valeur**

 $x$  vaut maintenant 3.

k

Terminé

 $8\,$   $\times$ 

# Plan

- [Généralités](#page-37-0)
- **[Niveau web](#page-41-0)**
- **[Niveau métier](#page-46-0)** 
	- [Les Enterprise Java Beans](#page-47-0)
	- [Beans session](#page-50-0)
	- [Beans entité](#page-54-0)
	- [Bean contrôlés par messages](#page-57-0)
	- [XDoclet](#page-58-0)

<span id="page-46-0"></span>[Sécurité](#page-60-0)

## Introduction

Chaque partie de la logique métier est confiée à un EJB un EJB définit une interface à travers laquelle il peut être utilisé

<span id="page-47-0"></span>3 types d'EJB suivant rôle

# Types d'EJB

Bean session (*session bean*) :

effectue une tâche, implante une requête de l'interface avec les clients

Bean entité (*entity bean*) :

représente une donnée dans la base de données.

Bean contrôlé par messages (*message-driven bean*) : gère les messages asynchrones (qui n'ont pas besoin d'être exécutés tout de suite)

## Interfaces

Interface distante (*remote interface*) : Interface distant fonctionnalités propres à l'EJB dépose0 etire() Interface maison (*home interface*) : création, fonctionnalités communes à Interface maisor oráaí) hercheParNom tous les EJBs correspondants Deux autres interfaces (*local interface* et *local home interface*) : idem mais uniquement pour être utilisé par des éléments sur la même machine (plus rapide) Les autres composants et les clients n'accèdent qu'aux fonctionnalités décrites dans les interfaces  $\rightarrow$ fonctionnement interne facilement modifiable

## Bean session

communique avec un client :

- $\triangleright$  ouvre une session interactive
- ► le client accède aux fonctionnalités de l'interface du bean session
- $\blacktriangleright$  le bean lance les calculs permettant d'effectuer une requête
- <span id="page-50-0"></span>► et retourne le résultat au client

## Utilisation

un seul client par bean session à la fois l'état d'un bean session n'est pas persistant : ne contient pas les données à conserver plus de quelques heures protège le client de la complexité des opérations internes à l'application sur le serveur deux types de bean session : sans état et avec état

## Bean session sans état

ne conserve pas de traces de la conversation avec le client

- utilise uniquement les arguments passés lors de la requête
- peut être utilisé par plusieurs clients successivement pas besoin de stockage, même temporaire peut implémenter un service web passe plus à l'échelle qu'un bean session avec état

## Bean session avec état

état = conversation avec le client résultat des requêtes dépendant de l'historique des requêtes (ex. : metDansPanier(article) puis affichePanier()) quand le client se termine, le bean session disparaît

## Bean entité

représente une donnée dans la base de données

 $\rightarrow$  persistance

possède un identifiant unique (clef primaire)

peut-être partagé entre plusieurs clients et lié à d'autres beans entité

<span id="page-54-0"></span>propose des fonctionnalités de recherche dans la base

## Gestion de la persistance

Deux types de persistance :

- ► Persistance gérée par le bean :
	- Lien entre bean entité et donnée effective dans base géré par le bean lui-même.
	- Code contient requêtes dans la base de données Plus de flexibilité
	- Moins de portabilité/base de donnée
- **Persistance gérée par le conteneur EJB** Liens entre différents beans entité définis dans conteneur EJB Conteneur EJB fait correspondre ces liens avec base de données automatiquement pas de dépendances avec base de données effectivement utilisée

## Relations entre beans entité

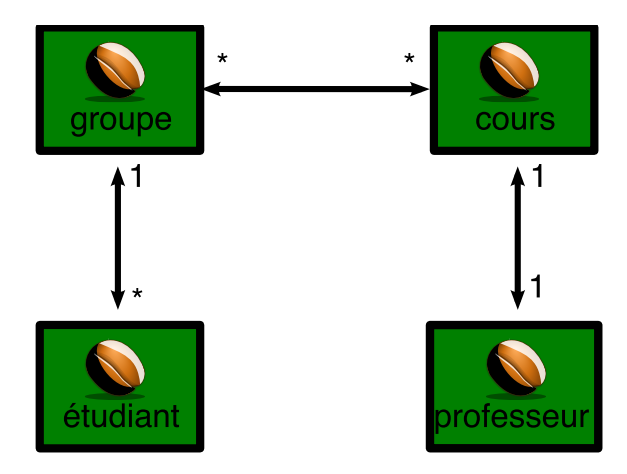

## Bean contrôlé par messages

associé à une file (*queue*) qui entasse des messages envoyés par le client traite les messages de façon asynchrone plusieurs beans peuvent utiliser la même file (répartition de la charge), plusieurs clients peuvent utiliser la même file

exemples : envoi d'un mail de confirmation, commande à un fournisseur d'un produit bientôt en rupture de stock

<span id="page-57-0"></span>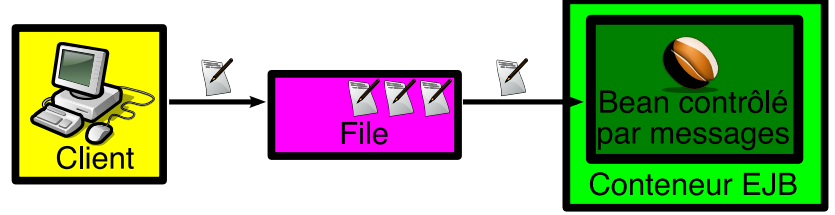

## Diminuer la redondance : XDoclet

pour définir un bean, besoin d'écrire 5 classes : bean, interface distante, interface maison, interface locale, interface locale maison beaucoup de redondances car fonctionnalités proposées par interfaces sont celles du bean solution : XDoclet seule la classe pour le bean est écrite, annotées avec des commentaires XDoclets XDoclet génère ensuite les autres classes à partir des commentaires

<span id="page-58-0"></span>permet également de gérer lien entre bean entité et base de données, relations entre beans entités

## Exemple d'annotations

```
/**
 * @ejb.home-method view-type="remote"
 */
public void trouveParNom() {
  ...
}
/**
 * @ejb.interface-method view-type="local"
 */
public void depose(float somme) {
  ...
}
```
#### [Sécurité](#page-60-0)

# Plan

- [Généralités](#page-37-0)
- **[Niveau web](#page-41-0)**
- **[Niveau métier](#page-46-0)** 
	- [Les Enterprise Java Beans](#page-47-0)
	- [Beans session](#page-50-0)
	- [Beans entité](#page-54-0)
	- [Bean contrôlés par messages](#page-57-0)
	- [XDoclet](#page-58-0)

### <span id="page-60-0"></span>[Sécurité](#page-60-0)

## Domaines, utilisateurs, groupes, rôles

<span id="page-61-0"></span>Utilisateurs et groupes à la UNIX Exemple de groupes : étudiants, professeurs Accès aux ressources : rôles Exemple : administration, consultation Le tout forme un domaine (*realm*)